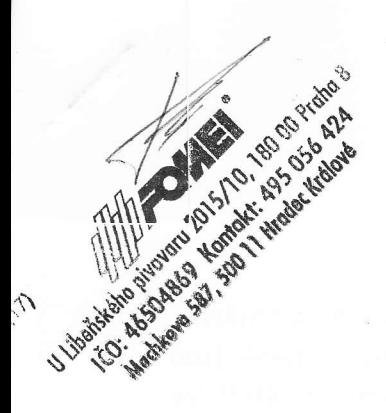

### KUPNÍ SMLOUVA č. SML0212043

Tato smlouva se uzavírá mezi :

### FOMEI a.s.

U Libeňského pivovaru 2015/10, 180 00 Praha 8 lC :46504869, DIC : C246504869 zápis v obchodním rejstříku vedeném Městským soudem v Praze, sp. zn. B 6727 zastoupená panem Jaroslavem Faltusem, ředitelem divize Radiodiagnostika, na základě plné moci (dále jen prodávající)

a

#### Masarykova městská nemocnice v Jilemnici

Metyšova 465, 5I4 01 Jilemnice lČ :00192546, DlČ: czool92546 zápis v obchodním rejstříku vedeném Krajským soudem v Hradci Králové, sp. zn. Pr 840 zastoupená MUDr. Jiřím Kalenským, ředitelem (dále jen kupující)

za následujících podmínek :

## Článek l. PŘEDMĚT sMLoUVY

- 1. Předmětem této kupní smlouvy je dodávka zařízení podle přílohy č. 1, která je neoddělitelnou součástí kupní smlouvy.
- 2. Místem plnění kupní smlouvy se rozumí RDG oddělení na adrese kupujícího.

## Článek l!. cENA A PtATEBruí poDMíNKY

- 1. Prodávající dodá kupujícímu zboží dle čl.I. odst. 1. v celkové ceně 979 500,- Kč bez DPH, DPH 14% ve výši 122 150,- Kč, DPH 20% ve výši 21 400,- Kč, tj. celková cena včetně DPH činí 1 123 050,- Kč (slovy : jedenmilionstodvacettřitisícepadesátkorunčeských).
- Cena zahrnuje daňové poplatky, clo, dopravné na místo instalace, náklady na instalaci a 2. montáž, uvedení zařízení do provozu, přezkoušení funkčnosti, zaškolení obsluhy, technickou dokumentaci, návod k obsluze v českém jazyce, bezplatný záruční servis a záruku na celek a veškeré součásti přístrojů.
- 3. Cena je vyjádřena bez DPH, DPH v sazbě 14%, DPH v sazbě 20% a cena včetně DPH.
- 4. Cena je stanovena v souladu se zákonem č.526/1990 Sb. o cenách jako cena smluvní. Nabídková cena je stanovena jako cena nejvýše přípustná. V nabídkové ceně jsou započteny veškeré náklady a finanční vlívy (např. inflace). Celkovou cenu vč. DPH lze změnit pouze v souvislosti se změnou daňových předpisů.
- 5. Kupující je povinen uhradit kupní cenu zboží dle čl. II. odst. 1. na základě faktury daňového dokladu vystavené prodávajícím v době její splatnosti, tj. do 30-ti dnů od vystavení. Dnem úhrady platby se rozumí odepsání splatné částky z bankovního Účtu kupujícího, poukázané ve prospěch prodávajícího.
- 6. V případě úhrady kupní ceny prostřednictvím finančního leasingu čí úvěru, poskytne prodávající kupujícímu i financující společnosti potřebnou součinnost.

### Článek tll. PO V IN N O ST I PRODÁVAJÍCÍHO

- 1. Prodávající se zavazuje k instalaci předmětu koupě do 45-ti dnů od podpisu této kupní smlouvy.
- 2. Prodávající je povinen provést instalaci na svoje náklady a své nebezpečí s řádným ukončením a předáním. Zboží bude prosté všech nedodělků a bez technických a právních závad. Přesný termín bude průběžně konzultován a upravován.
- 3. V případě, že nebude dodržen uvedený termín dodání zařízení a jeho uvedení do provozu, je prodávající povinen uhradit kupujícímu smluvní pokutu ve výši 0,05% z ceny bez DPH za každý započatý den prodlení. Smluvní pokuta bude uplatněna formou slevy z kupní ceny nebo úhradou po výzvě zadavatele k úhradě smluvní pokuty.
- 4. Prodávající se zavazuje k fyzickému nástupu k opravě do jednoho pracovního dne od ohlášení závady, servisní telefonický kontakt a vzdálený přístup do 2 hodin od ohlášení závady.
- 5. Prodávající poskytne na SW bezplatnou záruku v trvání 12 měsíců a na HW bezplatnou záruku v trvání 36 měsíců, s výjimkou spotřebního materiálu a dílů podléhajícím běžnému opotřebení.

## Článek lv. PoVlNNosTl KUPUlícíno

- 1. V případě nedodržení doby splatnosti faktury může prodávající požadovat úrok z prodlení ve výši o,05% z ceny bez DPH za každý den prodlení.
- 2. Kupující je povinen uŽívat zařízení dle čl. l. této smlouvy v souladu s dodaným návodem k obsluze.
- 3. Převzetí daného zboží dle čl. l., bude uskutečněno na základě předávacího protokolu, podepsaného zástupci podávajícího a kupujícího. Protokol je zároveň záručním listem. Kupujícíje povinen provedené zboží převzít nevykazuje-li závady bránící užívání a uhradit dohodnutou cenu.
- 4. Kupující bude akceptovat konkrétní termín instalace.

/ 5. Kupující nesmí provádět, až do předání zboží jakoukoli manipulaci s dodávkou (ani vybalení z převozních obalů) bez přítomnosti oprávněného zaměstnance prodávajícího, přejímá tímto jednáním odpovědnost za provozuschopnost a funkčnost dodávaného zboží. Kupující zajistí v místě plnění zakázky uzamykatelný prostor pro uskladnění zboží a předmětů potřebných k montáži v průběhu montáže.

# Článek v. DALší uleDNÁNí

- Tato smlouva je platná a nabývá účinnosti dnem podpisu obou smluvních stran. 1..
- 2. Obě smluvní strany mají právo od smlouvy odstoupit na základě podstatného porušení této kupní smlouvy. Za podstatné porušení kupnísmlouvy ze strany prodávajícího je také považováno nesplnění dohodnutých časových termínů.
- Prodávající je oprávněn požadovat náhradu škody, která mu vznikne odstoupením od 3. kupní smlouvy ze strany kupujícího.
- 4. Jakékoliv změny doplňky a rozšíření kupní smlouvy, které se vyskytnou nad rámeo předmětu této smlouvy, musí být vždy před jejich realizací písemně odsouhlaseny kupujícím včetně jejich ocenění.
- 5. Pokud touto smlouvou není stanoveno jinak, řídí se vzájemné vztahy z ní vyplývající obchodním zákoníkem a ostatními platnými předpisy ČR'
- 6. Smlouva je vyhotovena Ve dvou stejnopisech. Každá smluvní strana obdrží po jednom exempláři.
- 7. Kupující se dostatečně seznámil s předmětem koupě a vybral si jej po zralé úvaze.
- Tato smlouva byla sepsána vážně, ve svobodné vůli obou smluvních stran a jako takovou 8. ji tyto stvrzují svými podpisy.

Příloha č. 1 – Technická specifikace Příloha č. 2 – Rekapitulace ceny

V Praze dne 31. prosince 2012

### V Jilemnici dne 31. prosince 2012

Za prodávajícího

 $\left(\frac{17}{1}\right)$  for  $\left(\frac{17}{100}\right)$  for  $\left(\frac{17}{100}\right)$  for  $\left(\frac{17}{100}\right)$  for  $\left(\frac{17}{100}\right)$  for  $\left(\frac{17}{100}\right)$  for  $\left(\frac{17}{100}\right)$  for  $\left(\frac{17}{100}\right)$  for  $\left(\frac{17}{100}\right)$  for  $\left(\frac{17}{100}\right)$  for  $\left(\frac{17}{100}\$ 

1Č0: 46504869 Kontakt: 495 056 424 Machkova 587, 500 11 Hradoc Králové

Jaroslav Faltus ředitel divize Radiodiagnostika na základě plné moci

Za kupujícího

MUDr. Jiří Kalenský ředitel **MASARYKOVA MĚSTSKÁ NEMOCNICE VJILEMNICI** Metyšova 465, 514 15 Jilenýnice IČO: 00 192 546

#### Příloha č.1 - Technická specifikace

#### 5.1.1. PACS server JIVEX (datová kapacita 12TB) 2ks

#### Hlavní znaky :

- . Vysoce spolehlivý a výkonný PACS server, který je vhodný a běžně používán i pro velká pracoviště
- Automatické zrcadlení dat na dvě disková pole
- . Úplná odolnost systému proti výpadku celého serveru, diskového pole, řadiče
- . Komplexní servisní zajištění včetně vzdálené správy probíhá ze servisního střediska FoMEI
- . PACS systém je zdravotnickým prostředkem třídy IIb včetně všech komponent
- . PACS systém lze provozovat na datové sítí 10/100 Mbit
- . Všechny součásti uživatelského prostředí (diagnostický prohlížeč, klinický prohlížeč, CD <sup>s</sup>daty pacientů) jsou plné lokalizovány do českého 1azyka včetně diakritiky, součástí dodávky jsou návod v českém jazyce v písemné a elektronické formě (stručný návod <sup>a</sup> kompletní návod)
- . Jednotlivé komponenty PACS systému umožňují bezkonfliktní instalaci na počítače s jiným softwarem, např. MS office, Medea, různé další klinické informační systémy, antivirové programy apod.

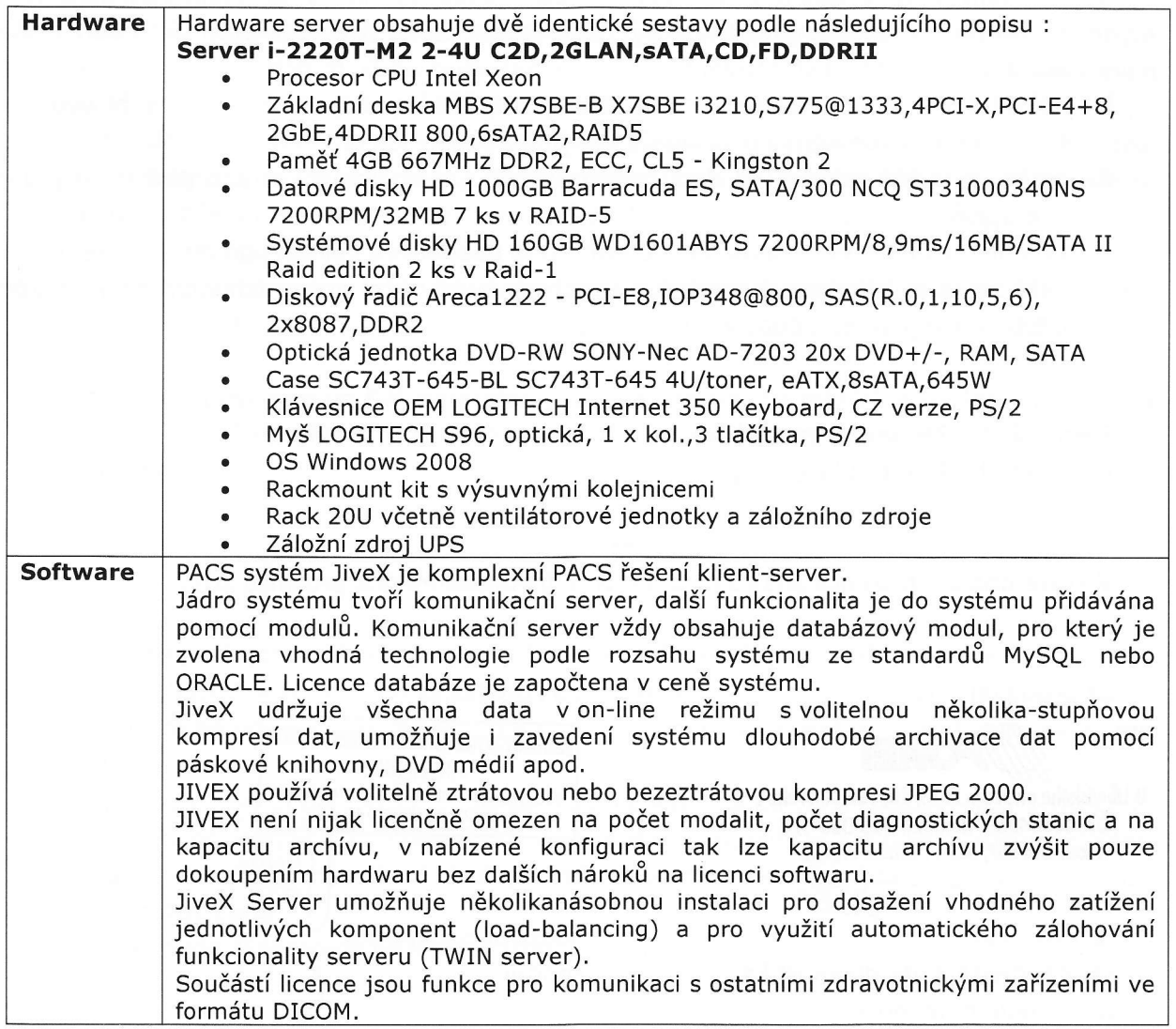

 $\sqrt{2}$ 

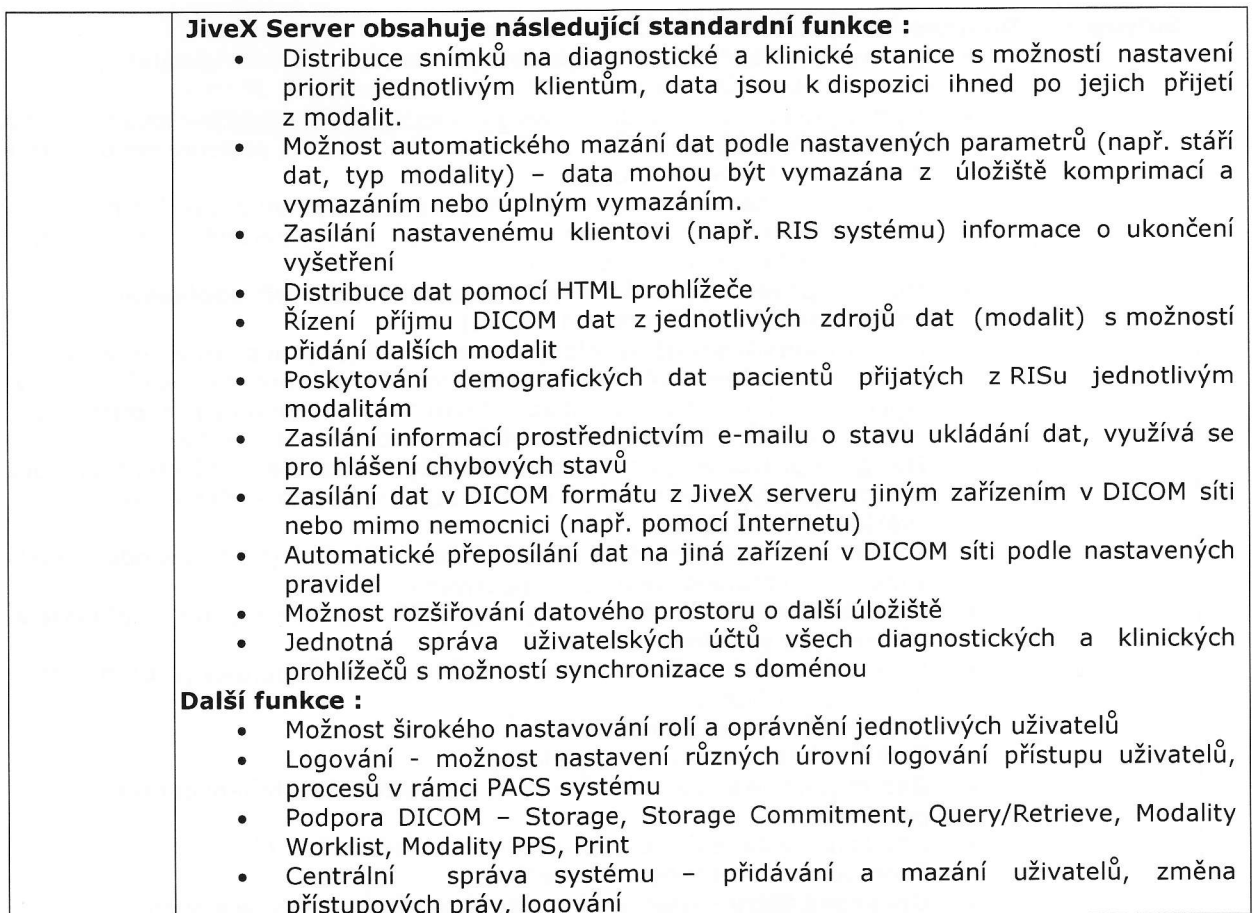

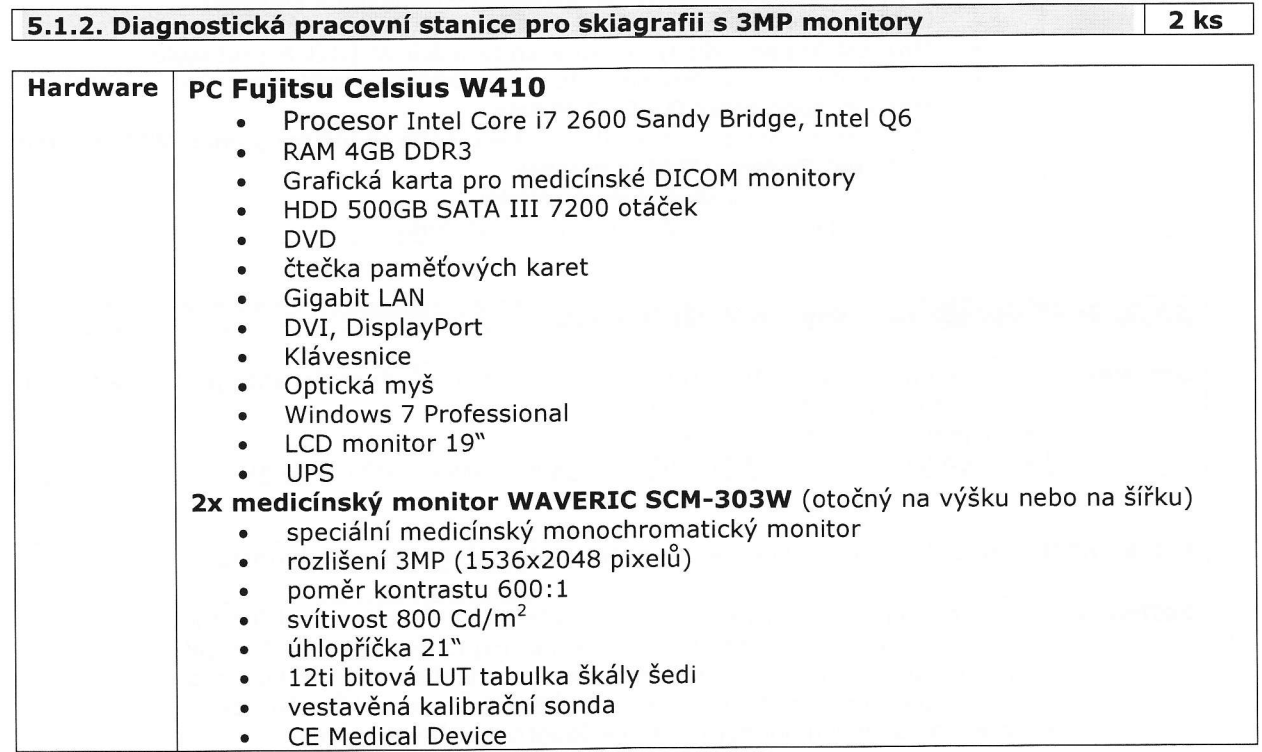

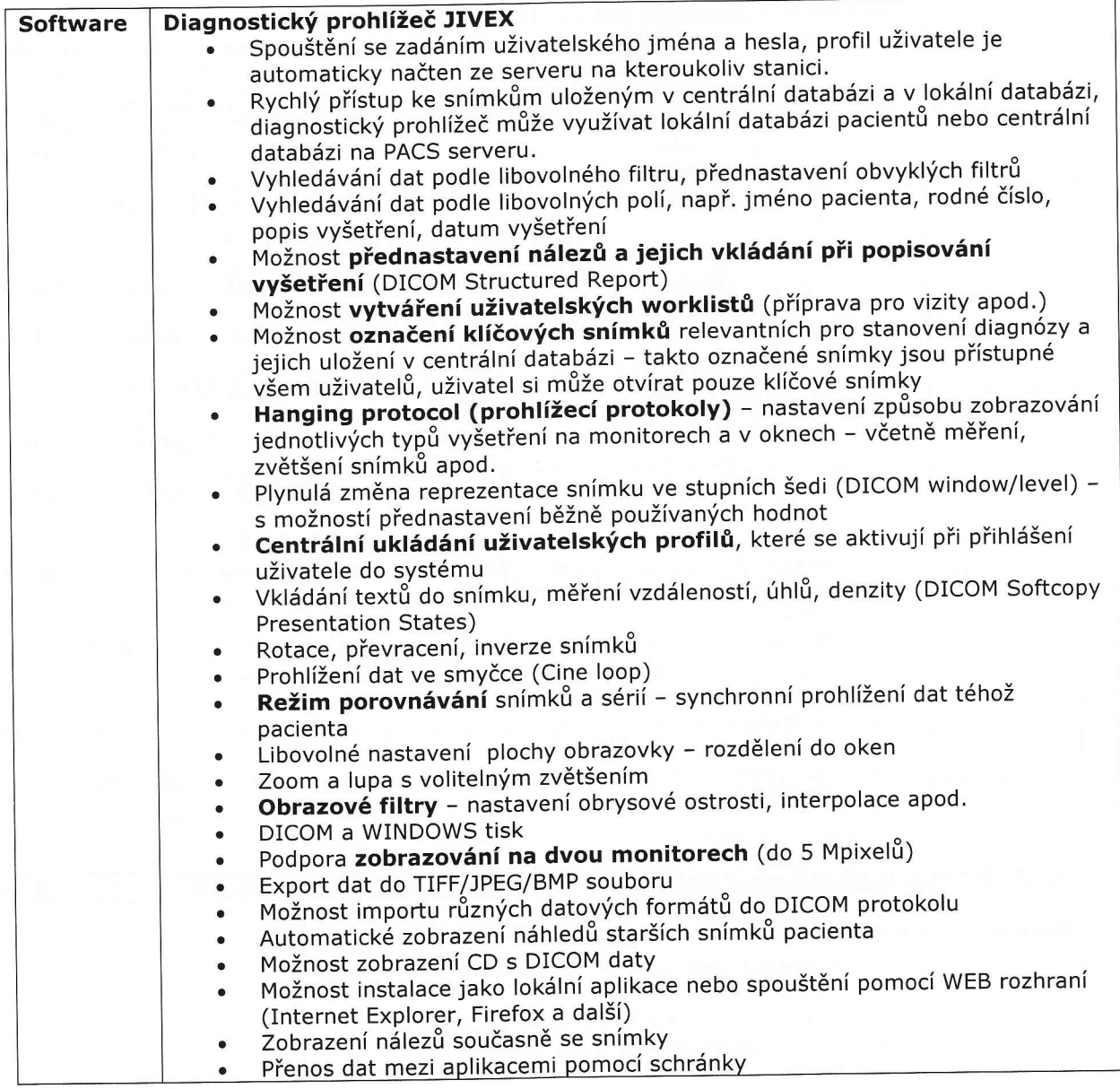

# 5.1.3. Multi licence klinického prohlížeče JiveX

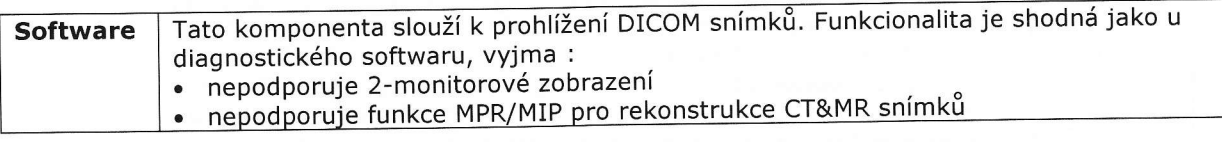

5.1.4. HTML prohlížeč - multi licence pro neomezený počet současných přístupů

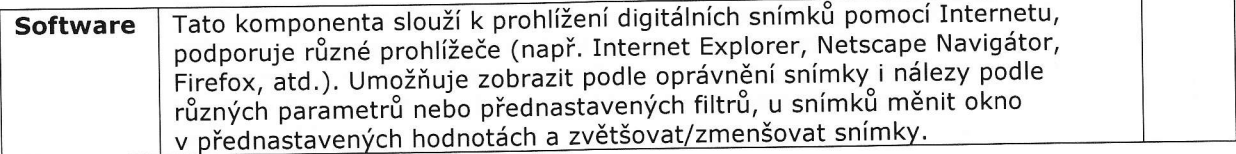

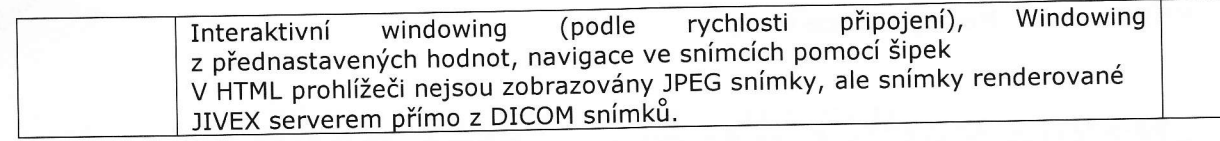

 $\sim 3$ 

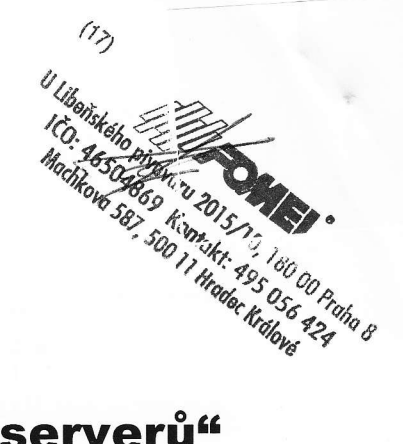

Příloha ě.2 - Rekapitulace ceny

# "Nákup PACS systému včetně PACS serverů"

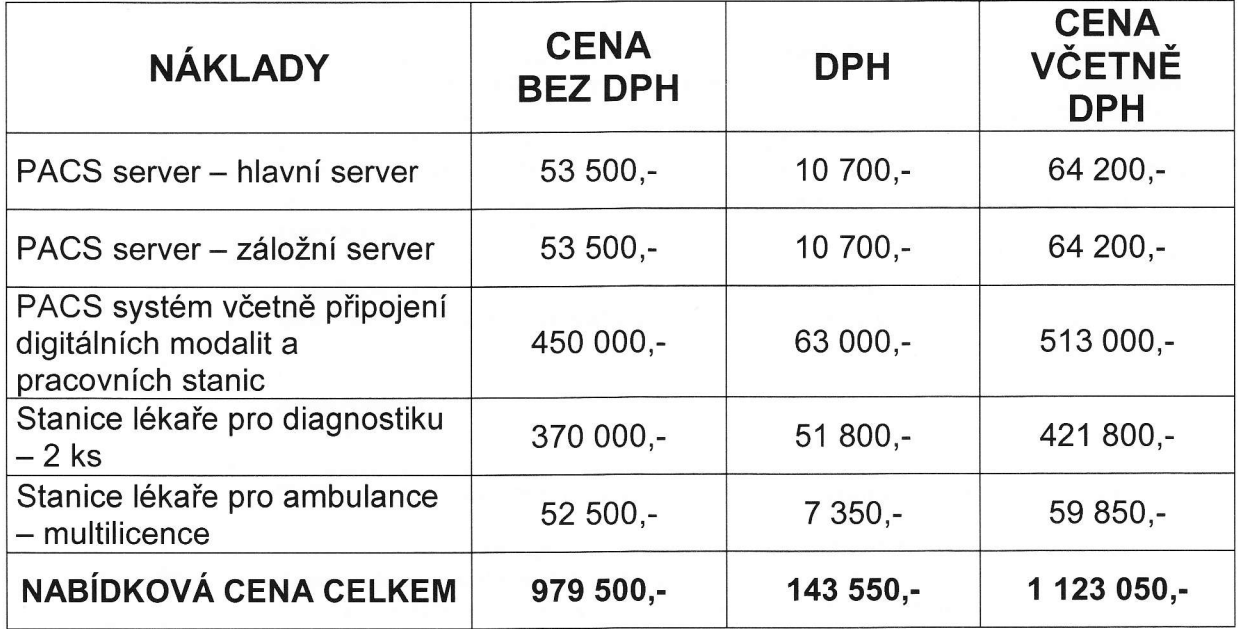

# CELKOVÁ NABÍDKOVÁ CENA VČETNĚ DPH

V Praze dne 31. prosince 2012

Otisk razítka<br>(17) *dikk* (17)<br>*ffffffimal*<br>U Libeňského pivovaru 2015/10, 180 00 Praha S lčO: 46504869 Kontakt: 495 056 424<br>Machkova 587, 500 11 Hradec Králové Podpis osoby oprávněné jednat za uchazeče